## EECS2030 Advanced Object-Oriented Programming

(Fall 2021)

**Q&A** - **Lecture 5a**

Wednesday, November 3

## Announcement

- Lecture W8 (released: Nov. 2)  $\bigwedge$
- Programming Test 2 (due: Nov 4/Nov 5)

 $51.$   $\sqrt{ab2}$ 

↳

except in

**L**s practure prog. tes

 $1.79$ F<br>2. Tastande

e cases

 $\frac{1}{\sqrt{2}}$ ,

↳

equals

Copy Constructor

> water.

(Part D2; TimeStamp 16:07) If 2 different students register for the same course, wouldn't the attribute numberOfCourses be inaccurate, since the courses are the same but counted twice? If so, how can we avoid this?

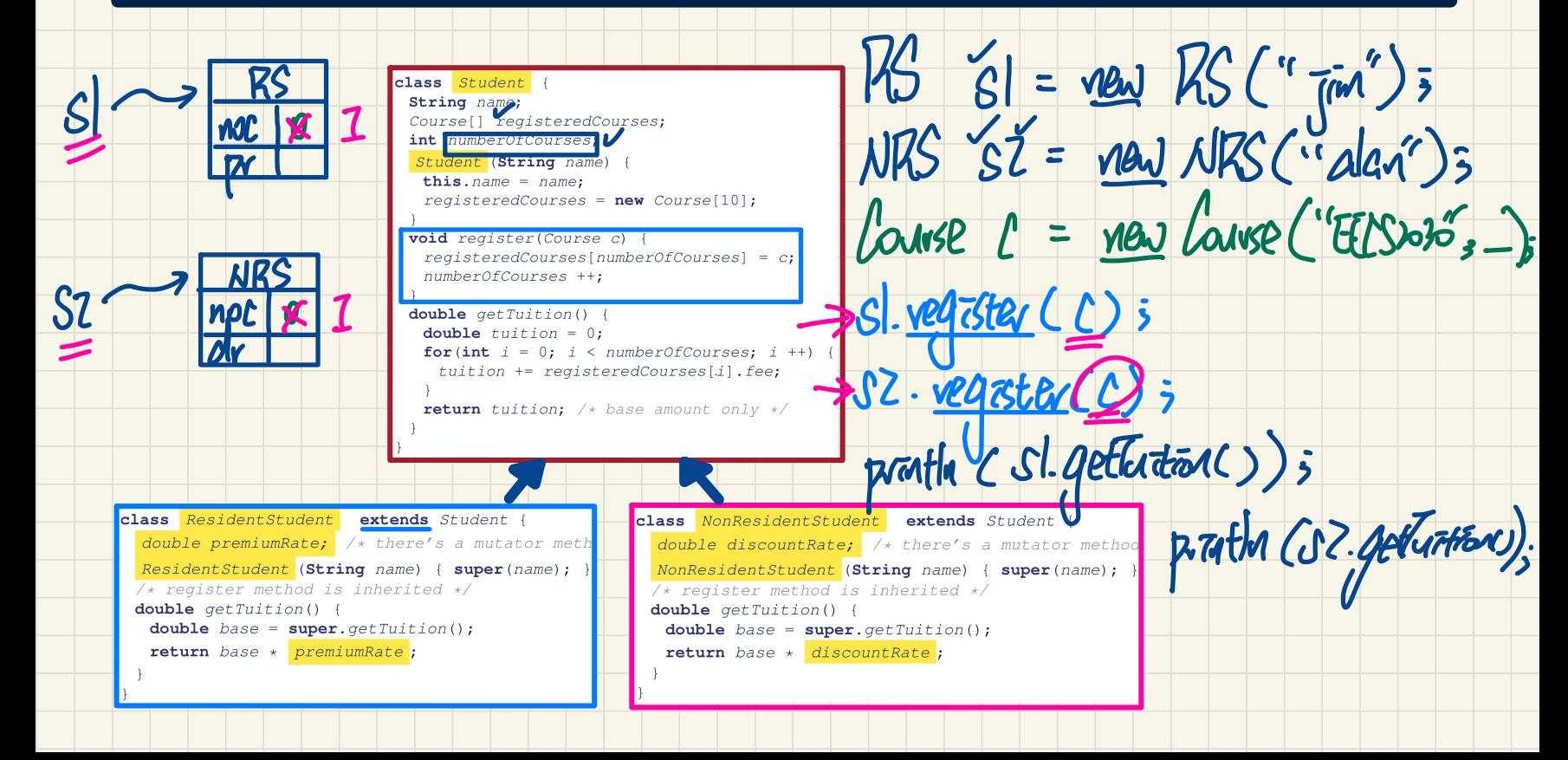

When actually building something as complex as the smartphone diagram, assuming you've drawn it out first, what would be the process of starting to code/implement everything? Would you start at the top with SmartPhone and work your way down the chart? Or start at the buttom and work your way up?

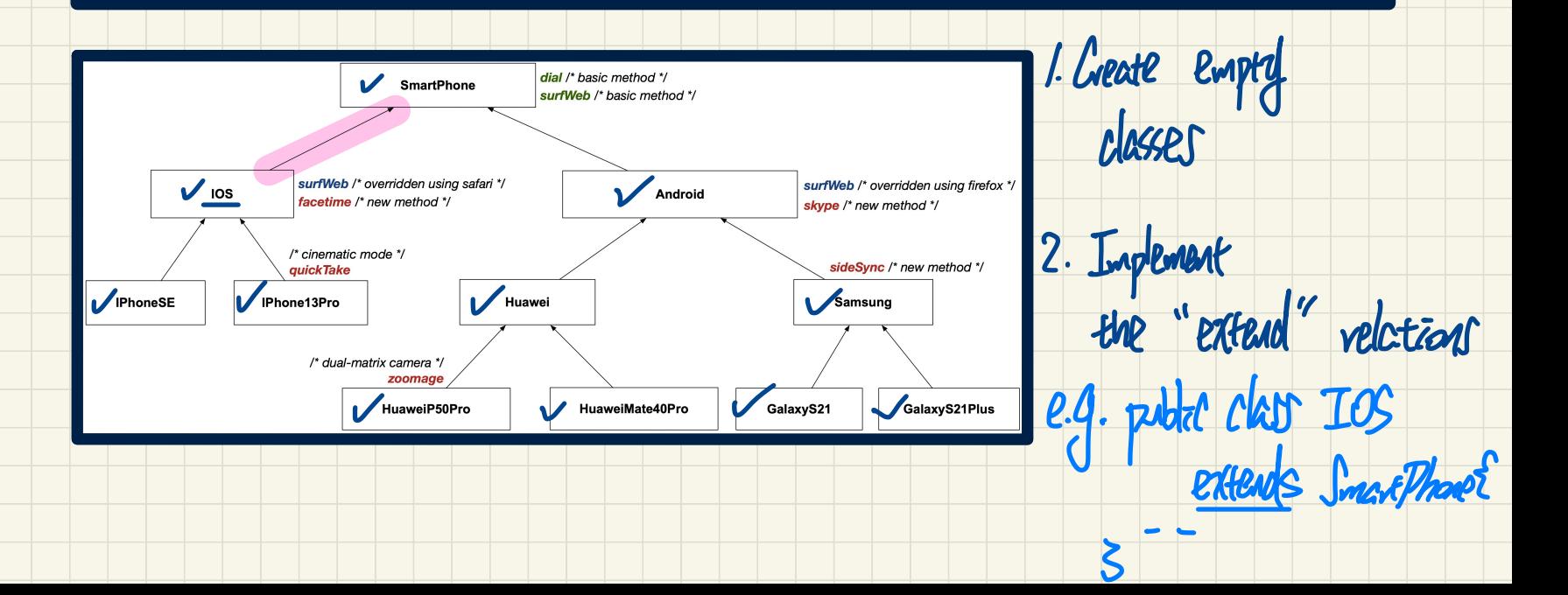

What if, for example there was another class flipPhone on the same level as SmartPhone. And FlipPhone also runs android, would both smartPhone and flipPhone be ancestors to everything under Android? (Part G3; timestamp 2:00)

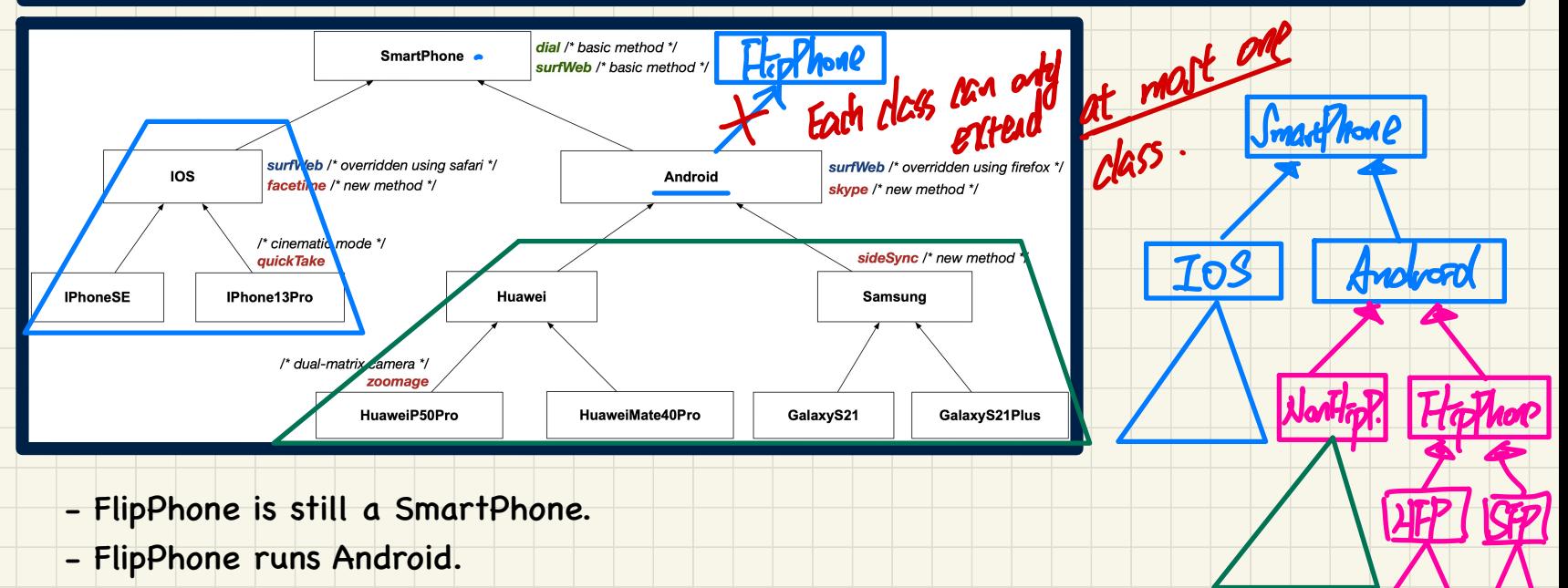

- FlipPhone manufactured by Samsung and/or Huawei?

As an extra example question to ensure my thinking is on the right track: Wouldn't the getTuition method be considered as not single-choice principle because if you wanted to add something like tax to the price then you would have to change what it returns in both ResidentStudent and NonResidentStudent. If the total price was set to be a variable then would it be single-choice because you can change whatever you need with that one variable? d as not single-choice princip<br>
tax to the price then you w<br>
tudent and NonResidentStud

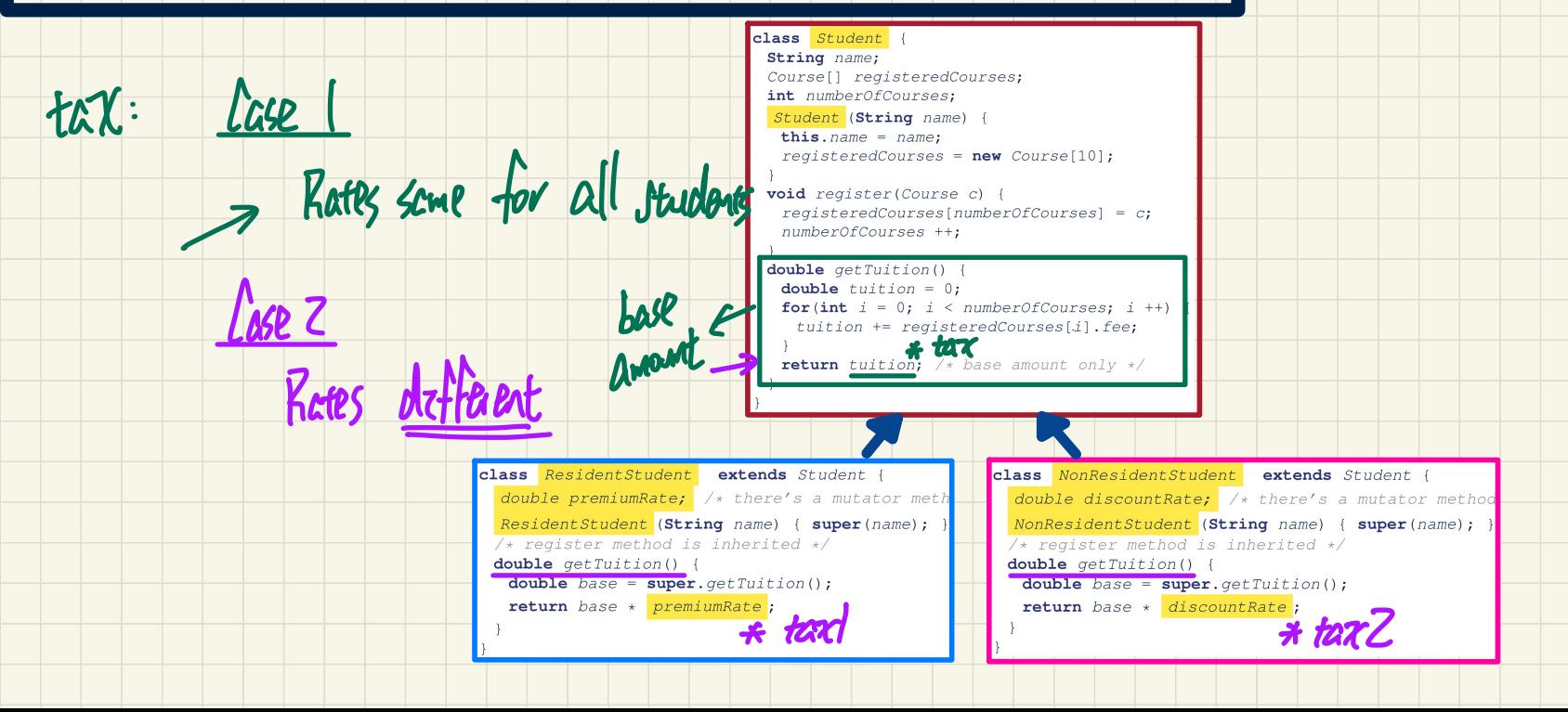

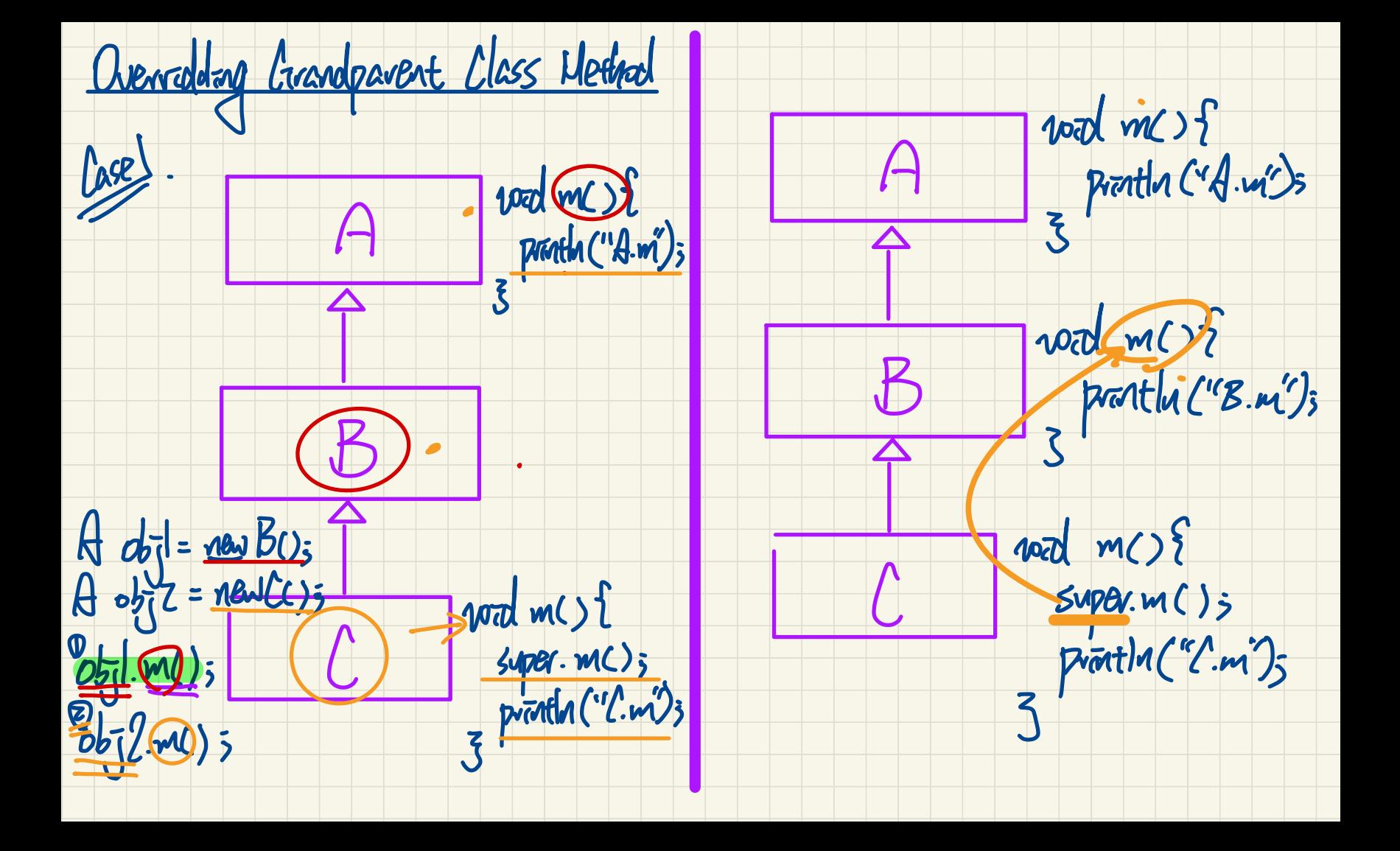